## **FrancoAngeli** Journals La passione per le conoscenze

## *Psicologia di Comunità* **- Norme redazionali**

La Rivista pubblica articoli in Italiano, Inglese e Spagnolo. Nessun contributo economico è richiesto agli autori per la pubblicazione del loro manoscritto. Gli articoli proposti per la pubblicazione devono conformarsi alle seguenti norme redazionali:

- 1) Gli articoli inediti, e non sottoposti alla valutazione di altre riviste, devono essere proposti selezionando il bottone "Proporre un articolo" disponibile alla pagina web sul sito FrancoAngeli oppure cliccando sul link: http://ojs.francoangeli.it/\_ojs/index.php/psc/about/submissions. Gli articoli, devono essere proposti in forma anonima, indicando solo negli appositi campi della piattaforma elettronica nome, afferenza istituzionale, indirizzo e recapiti telefonici dell'autore (o degli autori).
- 2) **Gli articoli devono essere accompagnati da una lettera di liberatoria**. Con la liberatoria l'autore concede alla Direzione della rivista l'esercizio esclusivo di tutti i diritti di sfruttamento economico sull'articolo, senza limiti di spazio ed entro i limiti temporali massimi riconosciuti dalla normativa vigente (attualmente 20 anni) e con tutte le modalità e le tecnologie attualmente esistenti e/o in futuro sviluppate. S'intende pertanto compresa, *inter alia*, la riproduzione in ogni modo e forma, comunicazione – ivi inclusi, a titolo esemplificativo ma non esaustivo, anche i diritti di sfruttamento patrimoniale a mezzo di canali digitali interattivi (con qualsiasi modalità attualmente nota od in futuro sviluppata) – e distribuzione di cui l'articolo è suscettibile. Parimenti concede alla Direzione in esclusiva il diritto di tradurre, riprodurre, distribuire, comunicare l'articolo in qualsiasi lingua, in qualsiasi modo e forma, i diritti di sfruttamento pubblicitario, il diritto di cedere a terzi i diritti loro spettanti sull'articolo, in tutto o in parte, sia a titolo oneroso che a titolo gratuito, ecc., senza limiti di spazio ed entro i limiti temporali massimi riconosciuti dalla normativa vigente (attualmente, 20 anni) e con tutte le modalità e tecnologie attualmente esistenti e/o in futuro sviluppate.
- 3) Per ogni lavoro inviato **deve essere specificata la sezione alla quale gli autori intendono proporre il loro contributo**: 1) contributo scientifico (ricerca, descrizione o valutazione di intervento, rassegna) per sezione monografica, la cui call sarà periodicamente reperibile sul sito, ii) contributo scientifico (ricerca, descrizione o valutazione di intervento, rassegna) non incluso in sezione monografica, iii) contributi di sponsor (esperienze, ecc.) primariamente di interesse per platea di professionisti e operatori, iv) recensioni.
- 4) **Nome, afferenza istituzionale, indirizzo, contatto telefonico ed email** dell'autore (o degli autori) e altre annotazioni riguardanti l'articolo, ivi inclusi i riferimenti a eventuali fondi che hanno finanziato l'oggetto della pubblicazione, vanno inseriti nella piattaforma online nella fase di invio del contributo.
- 5) Nell'articolo deve essere inserito il Titolo e a seguire un **abstract in italiano** e un **abstract in inglese oppure in spagnolo (per i contributi in lingua spagnola)** di circa 800 caratteri l'uno (si ricordi che per "caratteri" si intendono anche gli spazi). Ogni riassunto deve essere conforme alle norme dell'*Association for Psychological Science (APS)*, deve contenere in modo chiaro i punti salienti dell'articolo, e deve essere espresso col soggetto in terza persona (esempi: "L'autore sostiene che"). All'inizio dell'*Abstract* in inglese deve comparire il titolo dell'articolo tradotto in inglese.
- 6) Alla fine dell'*abstract* si devono scrivere **sei** "*parole chiave*" e **sei** "*key words*", rispettivamente, che indichino con chiarezza gli argomenti trattati (queste parole chiave servono per la indicizzazione dell'articolo nelle banche dati internazionali, e vengono anche utilizzate per gli indici analitici dell'annata).
- 7) I singoli saggi comprensivi di note e riferimenti bibliografici non devono superare **i caratteri** (spazi inclusi) sotto indicati, specificati per tipologia di contributi:
	- a) **contributo scientifico** (ricerca, resoconto di intervento, rassegna) **per sezione monografica**: max 40.000 caratteri (spazi inclusi);
	- b) **contributo scientifico** (ricerca, resoconto di intervento, rassegna) **non incluso in sezione monografica**: max 40.000 caratteri (spazi inclusi);
	- c) **contributi** (esperienze, ecc.) di **sponsor primariamente di interesse per professionisti e operatori** (non sottoposti a peer review e per i quali va preventivamente manifestato interesse scrivendo a info@sipco.it): max 20.000 caratteri (spazi inclusi);
	- d) **recensioni**: max 3.000 caratteri (spazi inclusi).

# **FrancoAngeli** Journals

## La passione per le conoscenze

8) **Impostazione testo e citazioni.** Sono previsti 3 tipi di carattere: normale, *corsivo*, **grassetto** (detto anche **neretto**). Il *corsivo* va usato per le parole in lingua straniera di uso non comune e anche per evidenziare parole o frasi brevi dando loro una particolare enfasi. Per dare maggiore risalto a parole o frasi, e anche per citazioni non letterali, è preferibile usare le virgolette inglesi (cioè quelle curve, come qui: "virgolette inglesi"), mentre le citazioni esatte vanno tra virgolette caporali (cioè «virgolette caporali»). Per le parti virgolettate all'interno di una frase essa stessa tra virgolette, si possono usare le virgolette dell'altro tipo oppure gli apostrofi: le citazioni esatte o letterali vanno tra virgolette caporali (come in «citazione esatta»), e se sono lunghe più di 5 righe si deve andare a capo e saltare una riga sia all'inizio sia alla fine della citazione (in sede di stampa queste citazioni più lunghe verranno in corpo minore, ed è bene che lo siano anche nella versione originale); le citazioni non letterali e le parole a cui si vuole dare un particolare risalto vanno tra virgolette inglesi (come in "citazione non letterale", oppure "parola enfatizzata"). Se all'interno di una citazione si vuole saltarne una parte, è bene indicarla con tre puntini tra parentesi (...). Si ripete che le citazioni che sono tra virgolette caporali devono essere esatte, e devono terminare con i riferimenti delle pagine tra parentesi (ad esempio: pp. 73-74) qualora non siano già state specificate prima.

#### **9) Caratteri del testo**

*Corpo del testo*: Times New Roman, corpo 11, giustificato, interlinea singola, rientro 0,5 cm. prima riga di ogni capoverso – senza controllo delle righe isolate

*Titolo del saggio*: Times New Roman, corpo 16, nero, allineato a sinistra

*Titoli paragrafi*: Times New Roman, corpo 11, neretto, giustificato, 2 interlinee bianche sopra e 1 sotto

*Sottoparagrafi*: Times New Roman, corpo 11, corsivo, corpo testo, giustificato, 2 int. bianche sopra e 1 sotto

*Numero pagina*: Times New Roman, corpo testo, corsivo, centrato, con nessun rientro, senza cornice

*Note* (a piè di pagina): Times New Roman, corpo 9, interlinea singola, rientro prima riga 0,5 cm., numerate progressivamente dalla nota n. 1 per ogni articolo

*Riferimenti bibliografici*: Times New Roman, corpo 10, interlinea singola, prima riga all. a sx., seconda riga rientrata a destra. *Per i criteri bibliografici attenersi alle norme APA (sesta edizione) o si consulti il file "Norme bibliografiche".*

*Intestazione e piè di pagina:* times corpo 9

- **Piè di pag:** sulla prima pagina di ogni saggio si deve riportare la testata della rivista, il numero e l'anno (*Psicologia di comunità, n. 1, 2008*)
- 10) **Figure, tabelle e grafici:** devono essere inseriti man mano nel testo, in un formato che consenta successivi eventuali interventi. Le didascalie devono essere impostate in times, corpo 9 corsivo, all. a sinistra.

La tabella sarà impostata in 8 o 9, times, testatina in alto: corsivo, con filetto nero sopra e sotto (vedi esempio).

#### ESEMPIO DI TABELLA:

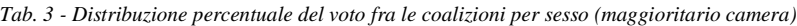

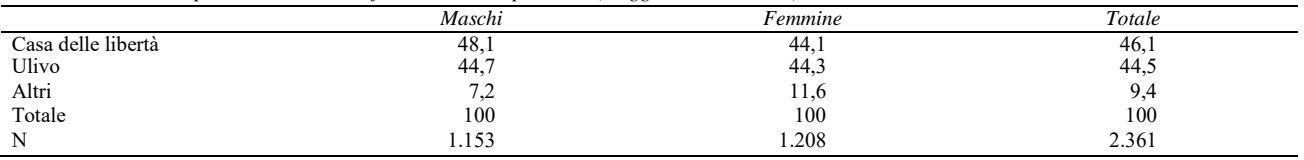

- 11) **Accenti**: Le parole italiane che finiscono con la lettera "e" accentata hanno in genere l'accento acuto (perché, poiché, affinché, né, sé, ecc.), tranne la terza persona singolare del presente del verbo essere (è), alcuni nomi comuni (bebè, caffè, tè, cioè, ecc.) e alcuni nomi propri (Noè, Giosuè, Mosè, ecc.). La lettera "e" maiuscola accentata (È) non è da sostituire con quella apostrofata (E').
- 12) **Punteggiatura**: Non si devono mai lasciare degli spazi prima dei seguenti segni di interpunzione: **.** (punto) **,** (virgola) **:**  (due punti) **;** (punto e virgola) **!** (punto esclamativo) **?** (punto interrogativo) " (virgolette inglesi chiuse) **»** (virgolette caporali chiuse). Si devono invece sempre lasciare degli spazi dopo questi stessi segni di punteggiatura.
- 13) **Trattini:** ve ne sono tre tipi: quelli brevi ( ), quelli medi ( ), e quelli lunghi ( ). I trattini brevi vanno riservati alle parole composte, ad esempio: "analisi storico-critica", oppure per i numeri, ad esempio: "negli anni 1970-80", "pp. 46- 47", "pp. vii-viii", "pp. XV-XVI", ecc. (i trattini brevi non devono mai essere preceduti o seguiti da spazi). I trattini medi vanno invece usati per le frasi incidentali, cioè per aprire una sorta di parentesi nel testo, e in questo caso deve sempre esservi uno spazio prima e uno dopo il trattino (ad esempio: «Vede dottore – disse il paziente – oggi mentre venivo da lei...»); i trattini medi possono essere usati anche per indicare il segno meno. I trattini lunghi invece non devono essere utilizzati.

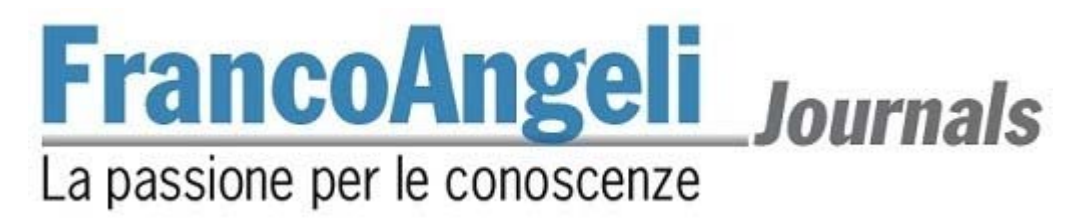

- 14) L'**impostazione della pagina** sul computer dovrà essere la seguente, ipotizzando che il computer sia programmato per stampare su fogli di formato A4 (cm 21x29,7); per selezionare il formato A4, scegliere Imposta pagina -Dimensioni dal menu File:
	- margine superiore: cm 5; inferiore cm 6,2; sinistro cm 4,6; destro cm 4,6;
	- piè di pagina: cm 5,2;
	- rilegatura: 0.

Di conseguenza, il testo risulterà di cm 11,8 di larghezza e 18,5 d'altezza, escluso il numero di pagina, che sarà centrato e posizionato a cm 0,8 dal piede dell'ultima riga.

### **IMPORTANTE: Per la versione definitiva dell'articolo deve essere usato [questo modello di Word](www.francoangeli.it/Riviste/Allegati/PSC/Psc-template.docx), che include tutte le norme redazionali della rivista.**